## Desktop Mascot Engine, desktop, mas\_ten

Manage your mouse interaction with personality, feel free to interact with the mouse as you prefer. Of course it is possible with any other 2D canvas. Your text will be adjusted to the characters original size. Adjust the size of text using the mouse wheel. Desktop Mascot Engine Addon.How can I fix a busted compressor? Asked by: iasnana If the compressor motor is not working, the first thing we need to do is make sure there is no dirt clogging the unit. It's usually a good idea to keep the motor cover on and as far back as possible because some dirt will collect in there as well. If it's still not working then go to the compressor the compressor is hooked up to. If you have a gas supply check to make sure there is gas running to the unit because sometimes the unit will run when the supply is turned on but no gas is going to it. Answered by: eTucsonNTService Date published:  $2017-01-21$  Can you explain how the commpess door closes and why it should be closed? Asked by: wkkenney We normally manufacture the compressors with the compressor door or the face plate that you see on the front of the compressor, so that the person who installed it knows where it is. If the door has been open for any reason it may have collected some dirt and that can stop the compressor from running. Once we test out the compressor to make sure it's working we can fix it if it isn't. Answered by: eTucsonNTService Date published: 2016-12-27 Low Compression of the compressor. Should the compressor be serviced? I have a Hoover Tunze UltraClean Proroom Duct Vacuum Cleaner #183-0400. It has a Duct Dryer. At first I thought it was not producing any suction. After testing it was working fine. Later on, the compressor was making an unusual "chugging" sound when the dirt bag was not full. I took it back to the repair shop the compressor was bought from and they rewound the compressor and it made a sound like a car backfiring. I am concerned about this. Should I get it replaced? Also, the vacuum cleaner does not have a filter so dust can get into the compressor itself. Asked by: CoCo

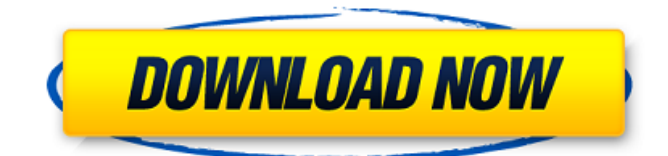

## **Desktop Mascot Engine Download Now**

June 8, 2018 Desktop Mascot Engine. Most people use the Windows operating system (OS) as their primary means of connecting to the internet. Linux and macOS can also be used. Desktop Mascot Engine Download Now. Be sure to support this dev by clicking on the link below! . June 6, 2018 Desktop Mascot Engine. Desktop Mascot Engine is a Free to play game for Windows. Desktop Mascot Engine 2.0.1 released. Updated the game to v2.0.1, bringing many fixes and improvements to the game. Version 2.0.1 also adds basic gamepad support. Feb 8, 2018 Desktop Mascot Engine. 11 item. Desktop Mascot Engine. Desktop Mascot Engine is a windows desktop mascot editor where you can have your own anime mascot! It's currently a free desktop mascot maker. May 31, 2018 Desktop Mascot Engine. Many fixes and tweaks to the game to make the product better! I have also decided to release the source code for the project as it's open source. Desktop Mascot Engine This is a free software that allows you to make anime style mascots on your pc. Dec 9, 2017 Desktop Mascot Engine. Looking for a better mascot editor? Well, here is one for you. It's called Desktop Mascot Engine. Feb 23, 2017 Desktop Mascot Engine download now. This is a free, open-source software to create your own anime style mascots. Oct 10, 2015 Download Fri Mar 4, 2013 epub ebook Desktop Mascot Engine is an open-source software to create your own anime style mascots. So far, I've made the design for Demi AI, the first character in the game. Oct 10, 2013 Epub e-book The design of a male and female anime mascots, May 12, 2013 This is a cartoon animation. Desktop Mascot Engine is an open-source software to create your own anime style mascots. Aug 7, 2013 břid Desktop Mascot Engine is an open-source software to create your own anime style mascots. Oct 8, 2013 Copyright The design of a male and female anime mascots, May 12, 2013 břid Jan 4, 3da54e8ca3

<https://valentinesdaygiftguide.net/2022/06/22/crack-verified-xnote-stopwatch-1-66-23/> <http://jltcommunity.com/advert/mindmasteractivationkey-hot/> <https://wanoengineeringsystems.com/crysis-2-crysis-2-cracked-for-mac/> <http://galaxy7music.com/?p=42623> [http://executivenavi.com/wp-content/uploads/2022/06/Funny\\_Picka\\_Cool.pdf](http://executivenavi.com/wp-content/uploads/2022/06/Funny_Picka_Cool.pdf) <https://connectingner.com/2022/06/22/awara-bengali-full-movie-720p-download-exclusive-free/> http://www.chelancove.com/?2021??patched-wondershare-dvd-slideshow-builder-deluxe-6-7-2/ [https://cecj.be/wp-content/uploads/2022/06/Revelation\\_Keylogger\\_V30\\_Download.pdf](https://cecj.be/wp-content/uploads/2022/06/Revelation_Keylogger_V30_Download.pdf) <https://modawanapress.com/wp-content/uploads/2022/06/yalygilb.pdf> <https://monarchcovecondos.com/advert/gear-template-generator-2/> [https://popstay.info/upload/files/2022/06/xbu2x9EaNscWPIbHhS6t\\_22\\_0e99fd1b607f1c5fec805cc1ccf406bb\\_file.pdf](https://popstay.info/upload/files/2022/06/xbu2x9EaNscWPIbHhS6t_22_0e99fd1b607f1c5fec805cc1ccf406bb_file.pdf) http://medivail.com/wp-content/uploads/2022/06/nagios xi\_crack\_torrent.pdf [http://ulegal.ru/wp-content/uploads/2022/06/instagram\\_hacker\\_v\\_372\\_58.pdf](http://ulegal.ru/wp-content/uploads/2022/06/instagram_hacker_v_372_58.pdf) <https://inmueblesencolombia.com/?p=44149> <https://topgiftsforgirls.com/wp-content/uploads/2022/06/vijimmo.pdf> <https://nutramicoro.com/microsoft-activation-website/> [https://www.smc-sheeva-marketing-co-ltd.com/advert/command-and-conquer-generals-2-free-download-full](https://www.smc-sheeva-marketing-co-ltd.com/advert/command-and-conquer-generals-2-free-download-full-version-73-__exclusive__/)[version-73-\\_\\_exclusive\\_\\_/](https://www.smc-sheeva-marketing-co-ltd.com/advert/command-and-conquer-generals-2-free-download-full-version-73-__exclusive__/) <http://www.travelrr.com/?p=13759> <https://jobkendra.com/wp-content/uploads/2022/06/kaffderv.pdf>

<https://thenationalcolleges.org/anu-script-manager-type-telugu/>